# **5. Performance-Techniken**

#### $\blacksquare$  Einleitung

#### ■ Indexstrukturen

- ein- vs. mehrdimensionale Indexstrukturen
- eindimensionale Einbettungen, UB-Baum
- Bitlisten-Indexstrukturen

#### **Datenpartitionierung**

- vertikale vs. horizontale Fragmentierung
- Projektions-Index
- mehrdimensionale, hierarchische Fragmentierung

#### **Materialisierte Sichten**

- $-$  V erwendung
- Auswahl

```
SS08, © Prof. Dr. E. Rahm 5 -1 years and 5 -1 years and 5 -1 years and 5 -1 years and 5 -1 years and 5 -1 years and 5 -1 years and 5 -1 years and 5 -1 years and 5 -1 years and 5 -1 years and 5 -1 years and 5 -1 years and 5
```
## **Einleitung**

#### $\blacksquare$  hohe Leistungsanforderungen

- sehr große Datenmengen, vor allem Faktentabelle
- kurze Antwortzeiten für viele Benutzer kurze Antwortzeiten für viele
- mehrdimensionale Auswahlbedingungen, Gruppierung, Aggregationen, Sortierung ...
- periodische Aktualisierung mit sehr vielen Änderungen (ETL, Aktualisierung der DW-Tabellen, Hilfsstrukturen, Cubes)

#### ■ Scan-Operationen auf der Faktentabelle i.a. nicht akzeptabel

- Bsp.: 500 GB, Verarbeitungsgeschwindigkeit 25 MB/s
- Standard-Verfahren (z.B. Hash-Join) oft zu ineffizient für Star Join
- Einsatz mehrerer Performance-Techniken unter spezieller Nutzung von DW-Charaktistika
	- Indexstrukturen (1-dimensional, mehrdimensional, Bit-Indizes)
	- materialisierte Sichten bzw. vorberechnete Aggregationen
	- parallele Anfrageverarbeitung
	- Partitionierung der Daten (Einschränkung der zu bearbeitenden Daten, Parallelverarbeitung)

# **Mehrdimensionale Anfragearten**

**Punkt- und Bereichsanfragen (exakt vs. partiell)** 

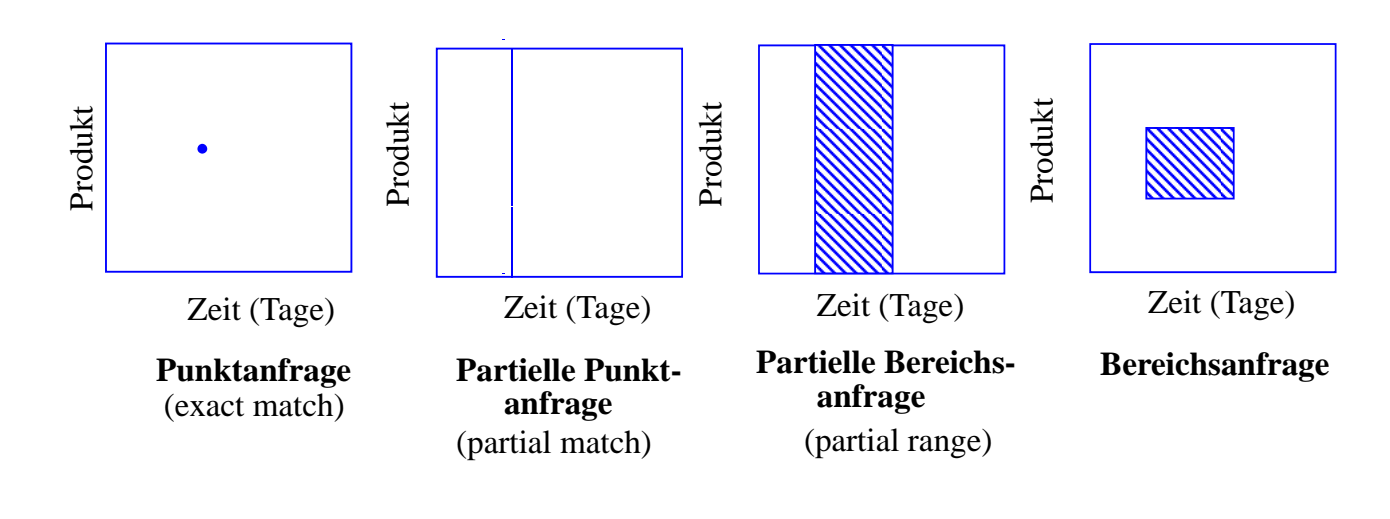

■ Aggregation, Gruppierung (Cube, Rollup), Sortierung ...

```
SS08, © Prof. Dr. E. Rahm 5 -3
```
#### **Indexstrukturen**

- Optimierung selektiver Lesezugriffe: Reduzierung der für Anfrage zu lesenden Datenseiten
- Indexstrukturen enthalten redundante Verwaltungsinformation: zusätzlicher Speicherbedarf und zusätzlicher Änderungsaufwand
- Standard-Indexstruktur:  $B^*$ -Baum
	- eindimensionaler Index (1 Attribut bzw. Attributkombination)
	- $-$  Primär- oder Sekundärindex
	- balanciert, gute Speicherbelegung
	- mit / ohne Clusterung der Datensätze
	- geringe Höhe auch bei sehr großen Tabellen
	- Unterstützung von direktem und sortiert-sequentiellen Zugriffen

## **B\*-Baum mit/ohne Clusterung der Sätze**

#### **Index mit Clusterbildung** *(clustered index)*

- Clusterbildung der Sätze in den Datenseiten
- Reihenfolge der Sätze gemäß Sortierung nach Indexattribut Reihenfolge der Sätze gemäß Sortierung nach
- sehr effiziente Bearbeitung von Bereichsanfragen
- maximal 1 Clustered Index pro Relation

#### $\blacksquare$  Non-clustered Index

- Sätze sind nicht physisch in der Reihenfolge des Indexattributs gespeichert
- $-$  gut v.a. für selektive Anfragen und Berechnung von Aggregatfunktionen

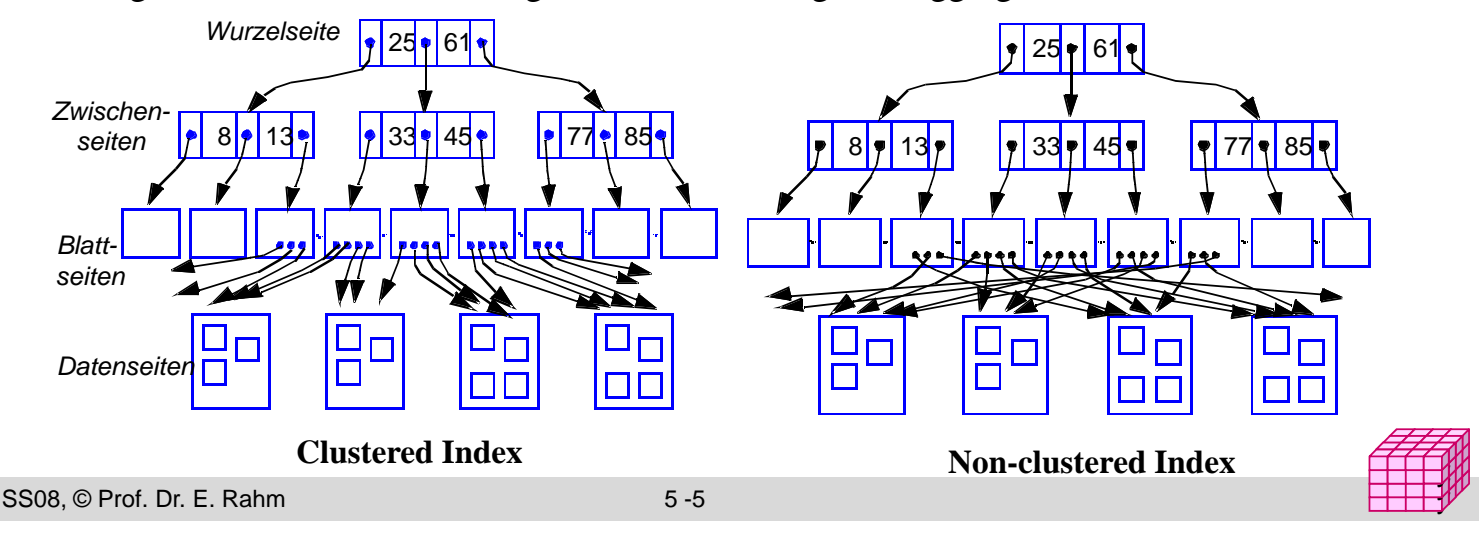

## **Indexunterstützung für mehrdimens. Anfragen**

 $\blacksquare$  Eingrenzung des Datenraumes

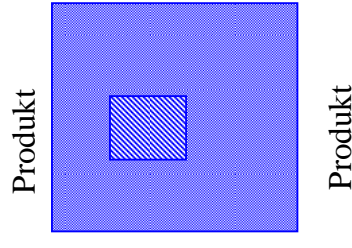

Zeit (Tage) Zeit

**vollständiger**

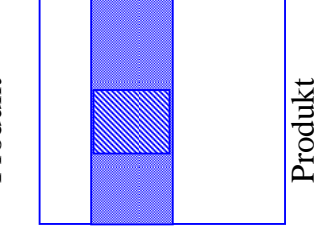

Zeit (Tage) Zeit

**1-dimensionaler Index**

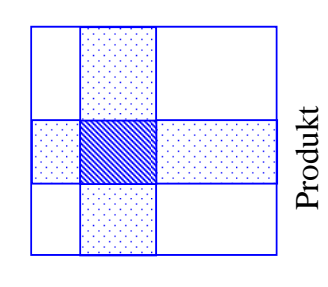

Zeit (Tage) Zeit

**mehrere 1-dimens.** (full table scan) (mit Clusterung) **Bitmap-Indizes mehrdim. Daten Tabellen-Scan Index Indexstrukturen,**<br> **Indexstrukturen,**<br> **Indexstrukturen,**<br> **Bitmap-Indizes** 

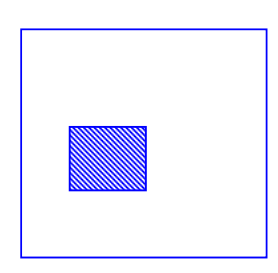

Zeit (Tage)

**optimaler mehrdimens. Index, mehrdim. Daten partionierung**

#### $\blacksquare$  Bsp. mehrdimensionaler Indexstrukturen

- Grid File
- R-Baum, ...

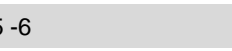

## **Eindimensionale Einbettung**

- $\blacksquare$  Transformation mehrdimensionaler Punktobjekte für eindimensionale Repräsentation, z.B. mit B\*-Bäumen
- $\blacksquare$  möglichst Wahrung der topologischen Struktur (Unterstützung mehrdimensionaler Bereichs- und Nachbarschaftsanfragen)
- **Ansatz** 
	- Partitionierung des Datenraums D zunächst durch gleichförmiges Raster
	- eindeutige Nummer pro Zelle legt Position in der totalen Ordnung fest
	- Reihenfolge bestimmt eindimensionale Einbettung: *space filling curve*
- Zuordnung aller mehrdimensionalen Punktobjekte einer Zelle zu einem Bucket (Seite)
- jede Zelle kann bei Bedarf separat (und rekursiv) unter Nutzung desselben Grundmusters weiter verfeinert werden

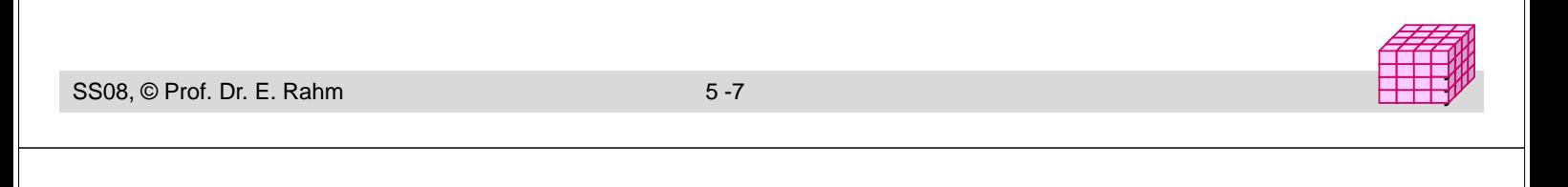

## **Eindimensionale Einbettungen**

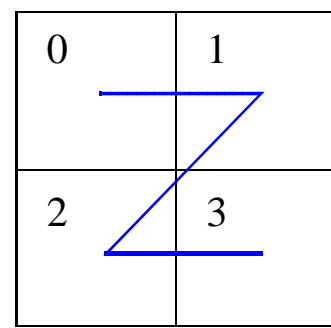

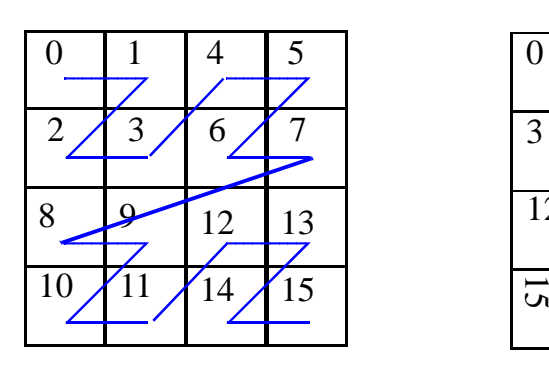

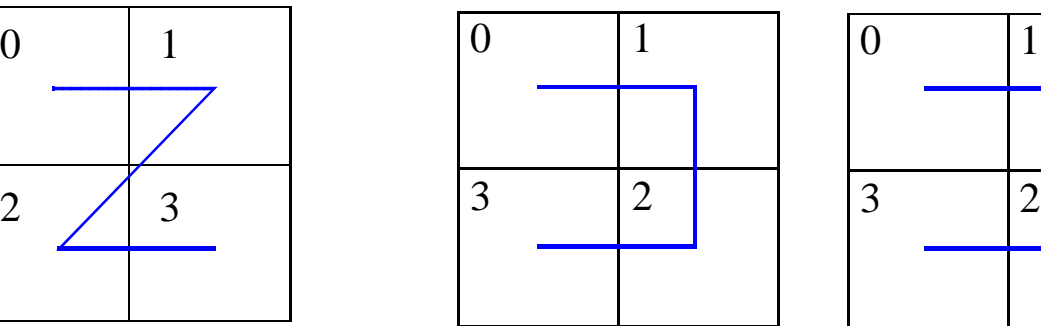

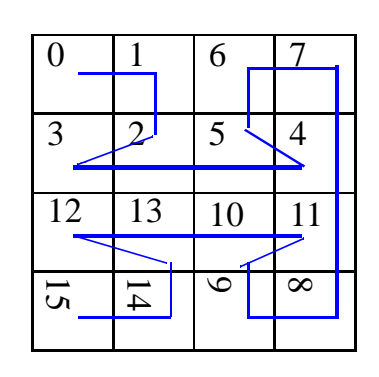

b) Gray-Code

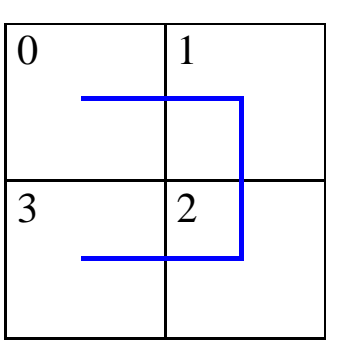

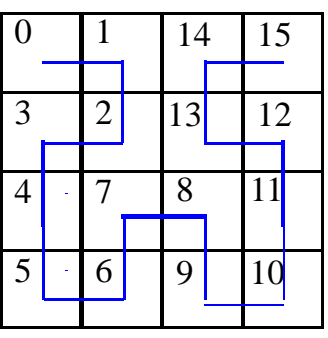

a) z-Ordnung b) Gray-Code c) Hilbert's Kurve

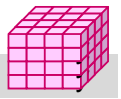

## **Beispiel: UB-Baum (Universal B-tree)**

 $\blacksquare$  Verwendung einer Z-Ordnung als raumfüllende Kurve

#### **E** geringer Berechnungsaufwand

- jeder Punkt wird auf skalaren Wert, Z-Wert, abgebildet (Zellen-Nr)
- binäre Durchnumerierung der Basisintervalle jeder Dimension
- Z-Wert ergibt sich aus Bit-Verschränkung der Dimensionswerte
- Abbildung der Z-Werte als Schlüssel eines B\*-Baum mit Clusterung
- um günstige Auslastung zu gewährleisten, werden mehrere benachbarte Zellen pro Seite zugeordnet: Z-Region

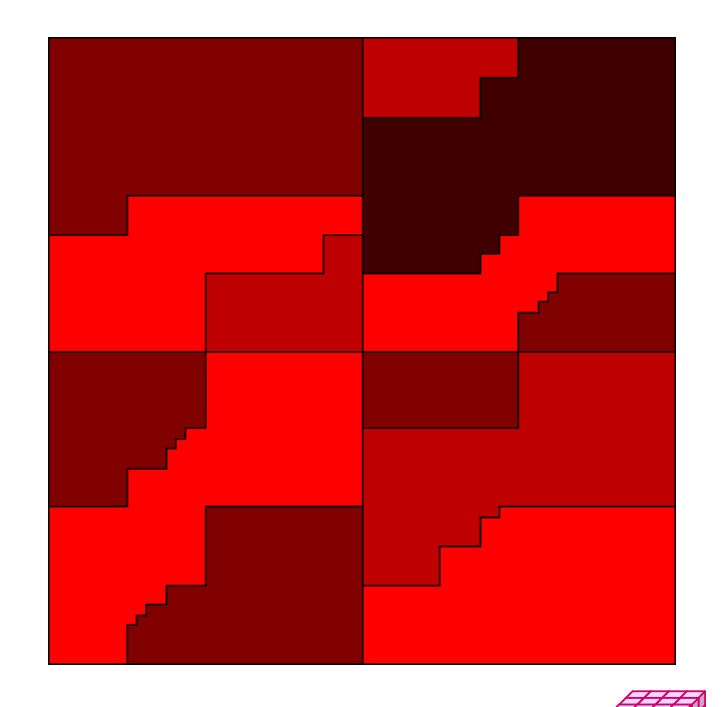

y y

y y,

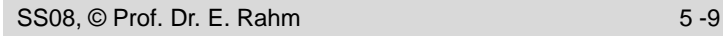

## **UB-Baum (2)**

- **E** exakte mehrdimensionale Anfragen gehen auf 1 Seite
- Bereichssuche (Begrenzung durch zwei Eckpunkte LO und RU)
	- bestimme Z-Wert (Z-Region) zu LO
	- werte Suchprädikat auf alle Sätze in Z-Region aus
	- berechne nächsten Bereich der Z-Kurve innerhalb Anfragebereich
	- wiederhole die beiden vorherigen Schritte bis Endadresse der Z-Region größer ist als RU (diesen Punkt also enthält)
- UB-Baum-Realisierung im Rahmen des relationalen DBS TransBase
- Animationen / Publikationen unter http://mistral.in.tum.de

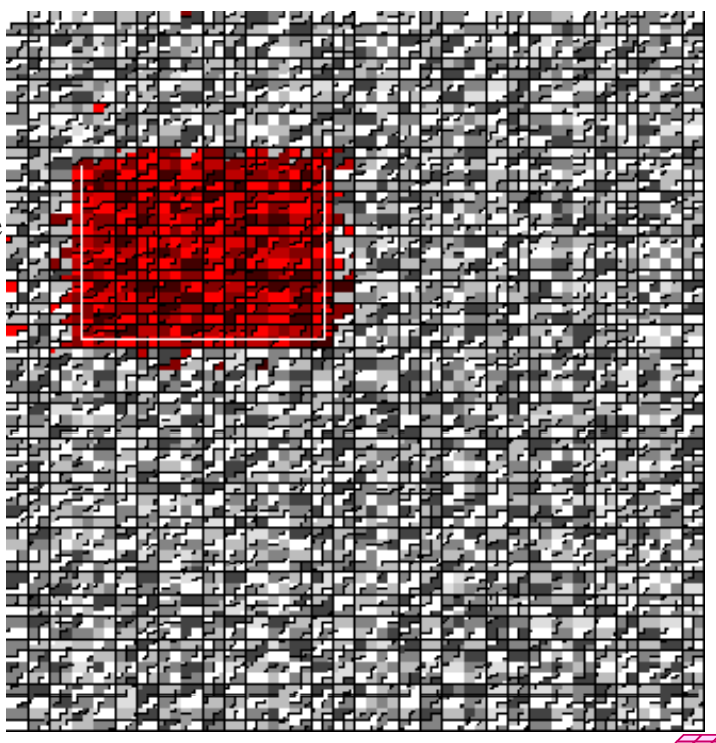

## **Bitlisten-Indizes**

#### $\blacksquare$  herkömmliche Indexstrukturen ungeeignet für Suchbedingungen geringer Selektivität

- $-$  z.B. für Attribute (Dimensionen) mit nur wenigen Werten (Geschlecht, Farbe, Jahr ...)
- pro Attributwert sehr lange Verweislisten (TID-Listen) auf zugehörige Sätze
- nahezu alle Datenseiten zu lesen

#### Standard-Bitlisten-Index (Bitmap Index):

- Index für Attribut A umfasst eine Bitliste (Bitmap, Bitvektor)  $B_{Ai}$  für jeden der k Attributwerte A1 ... Ak
- Bitliste umfasst 1 Bit pro Satz (bei N Sätzen Länge von N Bits)
- Bitwert 1 (0) an Stelle i von  $B_{Aj}$ gibt an, dass Satz i Attributwert Aj aufweist (nicht aufweist)
- 1-dimensionaler Index, jedoch flexible Bl <sup>0001100010001100001100000000</sup> <sup>1</sup> dimensionaler Index, jedoch Kombinierbarkeit Blau

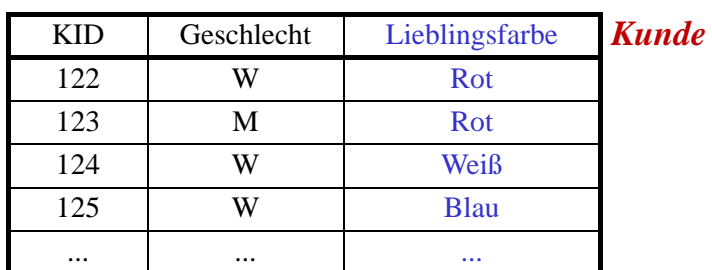

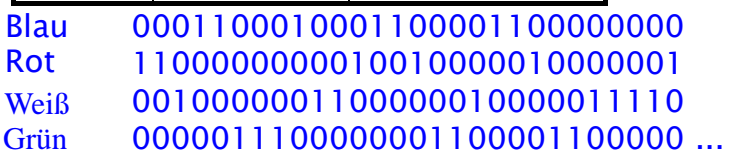

```
SS08, © Prof. Dr. E. Rahm 5 -11
```
## **Bitlisten Indizes (2)**

#### $\blacksquare$  Vorteile

- effiziente AND-, OR-, NOT-Verknüpfung zur Auswertung mehrdimensionaler Suchausdrücke
- effiziente Unterstützung von Data-Warehouse-Anfragen (Joins)
- geringer Speicherplatzbedarf bei kleinen Wertebereichen

#### **Beispielanfrage**

Select ... WHERE A1=C1 AND A2=C2 AND A3=C3 100 Millionen Sätze; pro Teilbedingung Selektivität 1%

#### Erweiterungen erforderlich für Bereichsanfragen, große Wertebereiche, hierarchische Dimensionen

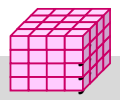

## **Bitlisten-Join-Index**

#### $\blacksquare$  Dimensionsbedingungen vor allem im Rahmen von Star Joins

■ vollständige Scans auf Fakten-Tabelle zu verhindern -> Nutzung von Bitlisten-Indizes zur Bestimmung der relevanten Fakten-Tupel

#### ■ Bitlisten-Join-Index

- Bitlisten-Index für Dimensions-Attribut auf der Fakten-Tabelle
- Bitliste enthält Bit pro Fakten-Tupel: entspricht vorberechnetem Join
- flexible Kombinierbarkeit für unterschiedliche Anfragen
- Auswertung der Suchbedingungen auf Indizes ermöglicht minimale Anzahl von Auswertung der Suchbedingungen auf Indizes ermöglicht minimale Anzahl Datenzugriffen auf die Fakten-Tabelle

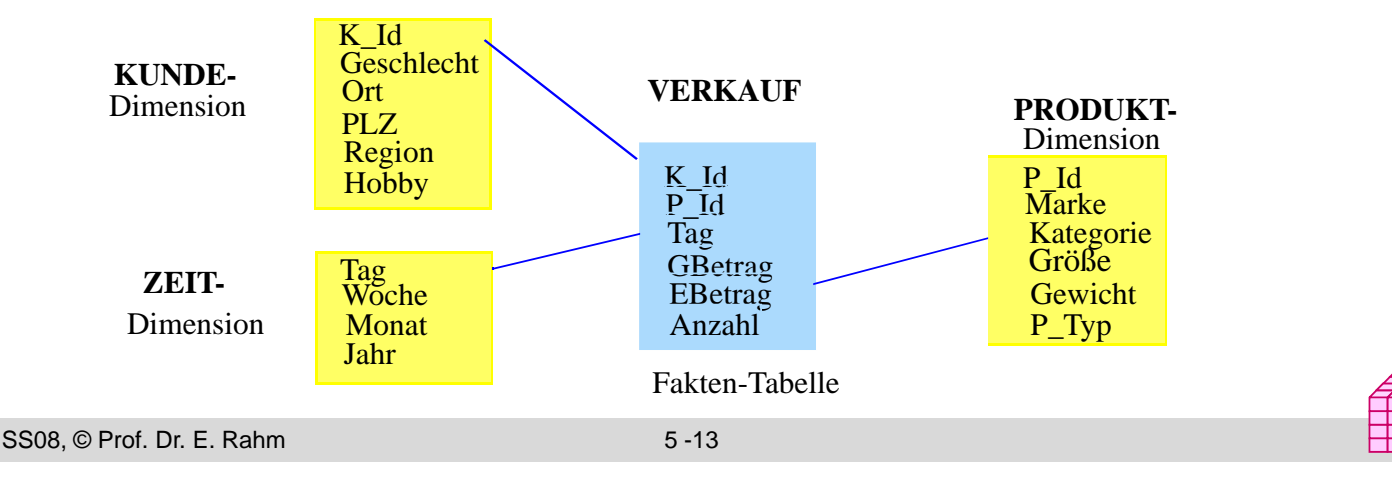

## **Bitlisten-Join-Index (2)**

Beispielanfrage: Video-Umsatz und Anzahl verkaufter Geräte im April mit männlichen Kunden

```
select sum (GBetrag), sum (Anzahl) 
from VERKAUF v, KUNDE k, PRODUKT p, ZEIT z
where v.K_Id = k.K_Id and v.P_Id = p.P_Id and v.Tag = z.Tagand z. Monat = "April" and p. Kategorie = "Video"
             and k Geschlecht = "M"
```
#### ■ Nutzung von 3 Bitlisten-Join-Indizes

... ...

*Januar* 0001100010001 ... *Febr* 0000011100000 April *März* 1000000000010 ... *April* 0110000001100 ...

 $TV$  1001000000010 ... *DVD* 0100000001000 0100000001000 ... 0000011100000 ... 0111101110110 *W* 0111101110110 ... *Video* 0010100010101 ... *Stereo* 0000011100000 ...

#### **Monat** Monat **Kategorie** Geschlecht

*M* 1010010001001 ...

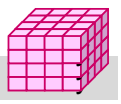

## **Bereichskodierte Bitlisten-Indizes**

- Standard-Bitlisten erfordern für Bereichsanfragen Auswertung vieler Bitlisten
- Bereichskodierte Bitlisten-Indizes:
	- in Bitliste zu Wert w bedeutet 1-Bit für einen Satz, dass der Attributwert *kleiner oder gleich w* ist
	- Bitliste für Maximalwert kann eingespart werden (da nur "1" gesetzt sind)
- Für jde Bereichsanfrage max. 2 Bitlisten auszuwerten

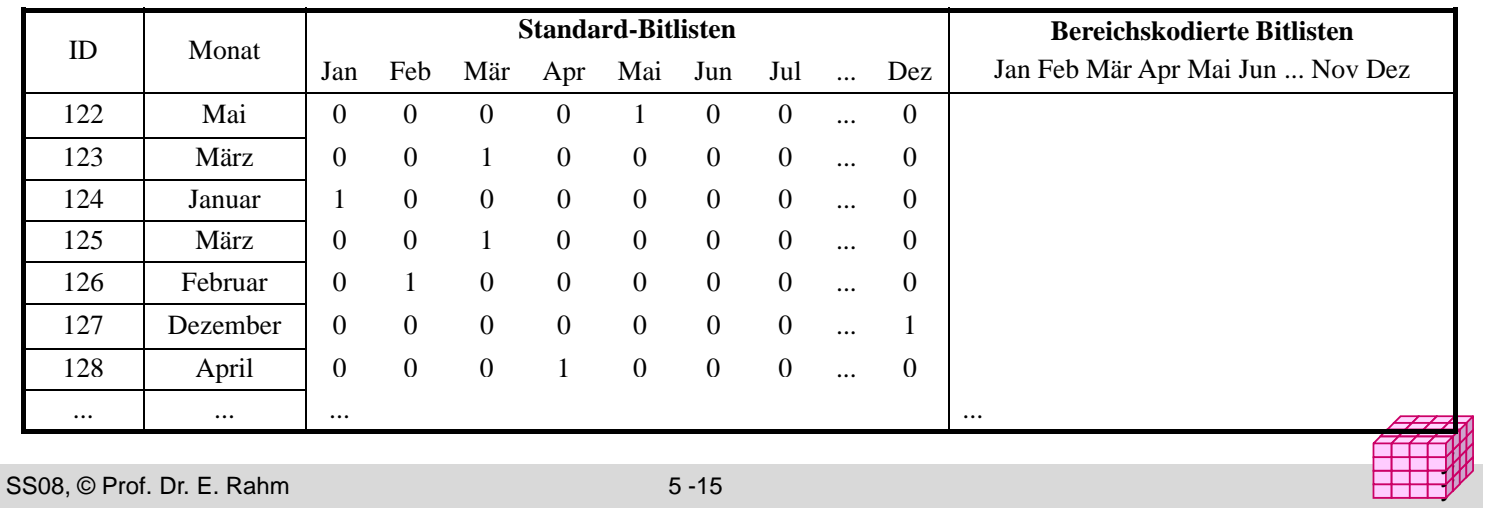

## **Bereichskodierte Bitlisten-Indizes (2)**

- Bereichsanfragen: Beispiele
- Bereich  $A < x <$  E:
- Bereich  $x \leq E$ :
- Bereich  $x > A$ :
- Punktanfrage (Gleichheitsbedingung) erfordert Lesen von 2 Bitlisten (vs. 1 Bitliste bei Standard-Bitlisten-Index)
- Speicherplatzreduzierung möglich durch verallgemeinerte *Intervall-Kodierung*

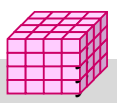

## **Intervallkodierte Bitlisten-Indizes**

- jede Bitliste repräsentiert Wertezugehörigkeit zu bestimmtem Intervall fester Länge von der Hälfte des Gesamtwertebereichs
	- $-$  Beispiel I1 = [Jan, Jun], I2 = [Feb, Jul], I3 = [Mär, Aug],  $I4 = [Apr, Sep], I5 = [Mai, Okt], I6 = [Jun, Nov], I7 = [Jul, Dez]$
- für jede Punkt- und Bereichsanfrage max. 2 Bitlisten zu lesen

z.B. Bereich März bis September:  $Monat = February$ :

■ etwa halbierter Speicheraufwand

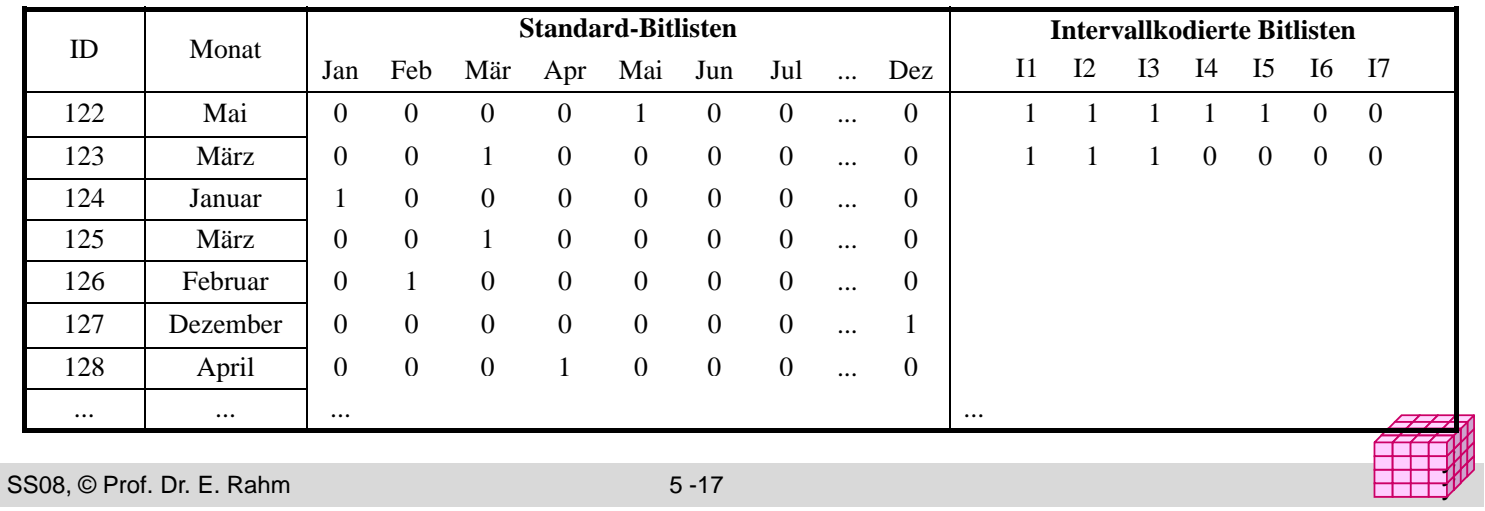

### **Kodierte Bitlisten-Indizes**

- $\blacksquare$  Speicherplatzersparnis durch logarithmische Kodierung der k möglichen Attributwerte (encoded bitmap indexing)
	- Standardverfahren: pro Satz ist nur in einer der k Bitlisten das Bit gesetzt Standardverfahren: pro Satz ist nur in einer der k Bitlisten das Bit
	- jede der k Wertemöglichkeiten wird durch  $log_2 k$  Bits kodiert => nur noch  $log_2 k$  Bitlisten
	- hohe Einsparungen bei großen k (z.B. Kunden, Produkte)

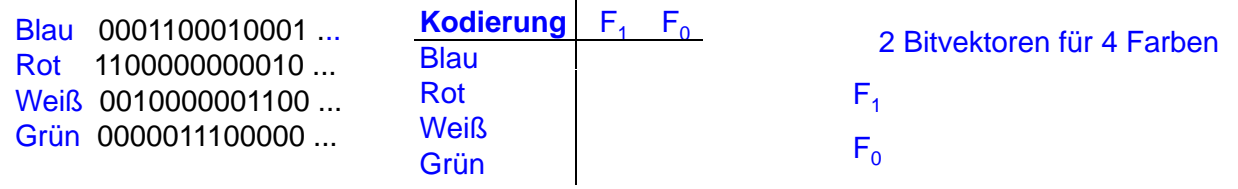

#### ■ Auswertung von Suchausdrücken

– höherer Aufwand bei nur 1 Bedingung ( $log_2 k$  Bitlisten statt 1 abzuarbeiten)

– bei mehreren Bedingungen wird auch Auswertungsaufwand meist reduziert

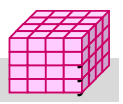

## **Kodierungsvarianten**

#### $\blacksquare$  Mehrkomponenten-Bit-Indizes

- Zerlegung von Attributwerten in mehrere Komponenten und separate Kodierung
- Wahl der Komponenten erlaubt Kompromiss zwischen Speicheraufwand (# Bitlisten) und Zugriffsaufwand
- $-Bsp.:$  Produkt-Nr (0..999) = x  $*$  100 + y  $*$  10 + z mit x,y,z aus 0..9

#### Hierarchische Dimensionskodierung

- Vermeidung separater Bitlisten für jede Dimensionsebene -> hierarchische Kodierung mit 1 Bitlisten-Index pro Dimension
- Verwendung konkatenierter Schlüssel-IDs und separate Kodierung
- Beispiel: Kodierung einer Produkthierarchie mit ca. 50000 Produkten

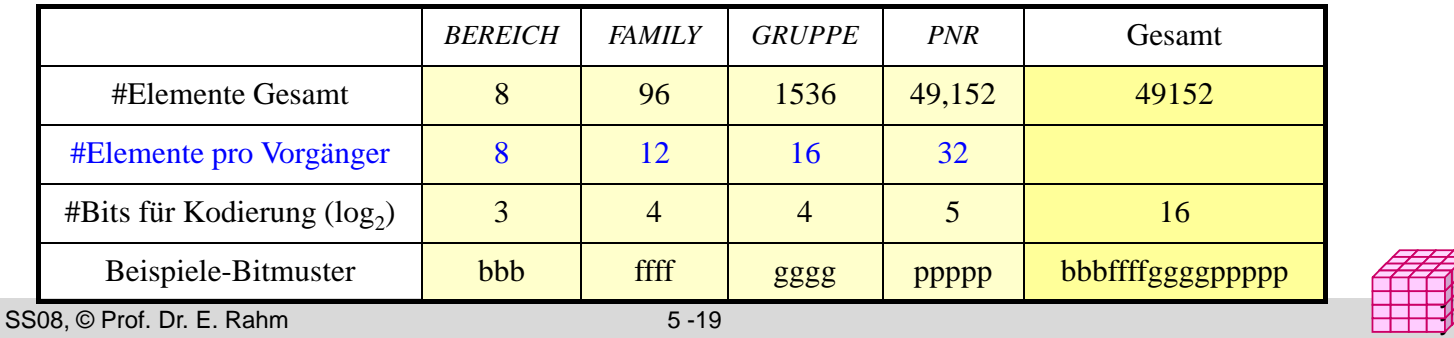

#### y y

## **Datenpartitionierung**

- **Partitionierung: logische Zerlegung von Relationen** 
	- *Fragmentierung*: Bestimmung der Verteilungseinheiten
	- *Allokation*: Zordnung der Fragmente zu Plattenspeichern (Rechnerknoten) : Zordnung der Fragmente zu Plattenspeichern

#### **Fragmentierung (Zerlegung):**

- $-$  horizontal vs. vertikal
- Vollständigkeit der Zerlegung
- Rekonstruierbarkeit der Ursprungstabelle  $\sqrt{F_1}$
- Ziele
	- Reduzierung des Verarbeitungsumfangs
	- Unterstützung von Parallelverarbeitung
	- Lastbalancierung

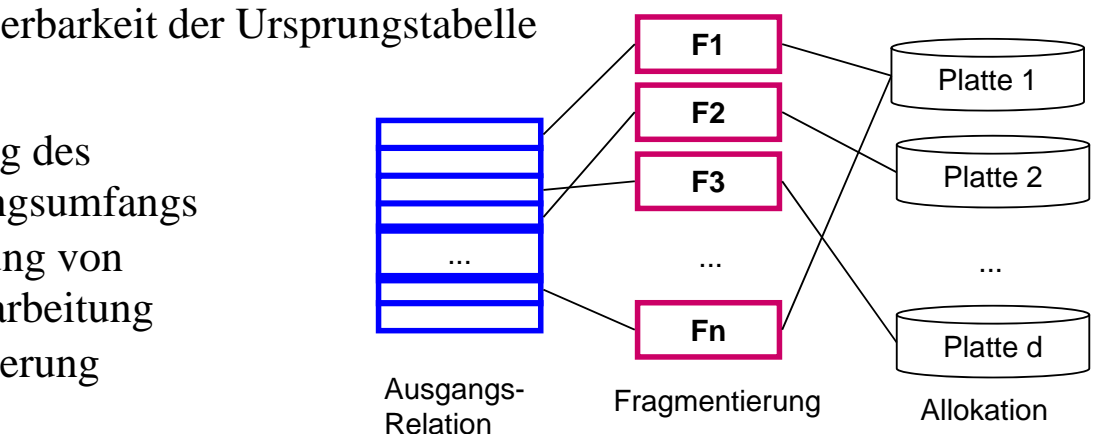

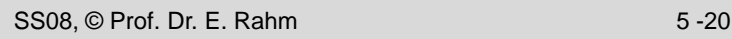

y y,

## **Vertikale Fragmentierung**

- $\blacksquare$  Spaltenweise Aufteilung von Relationen
- Fragmentierung
- Vollständigkeit:
	- 1 Fragment enthalten

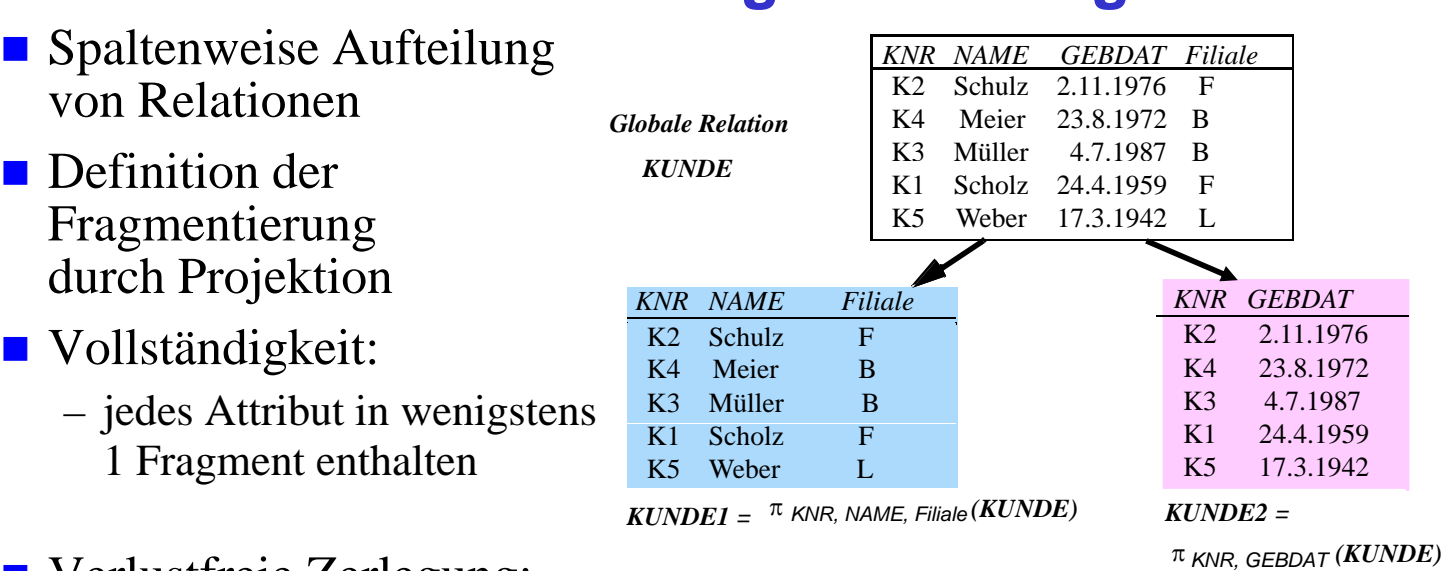

- Verlustfreie Zerlegung:
	- Primärschlüssel i.a. in jedem Fragment enthalten
	- JOIN-Operation zur Rekonstruktion des gesamten Tupels
- Arbeitsersparnis durch Auslagern selten benötigter Attribute in eigene Fragmente eigene

```
SS08, © Prof. Dr. E. Rahm 5 -21
```
## **Projektions-Index**

 $\blacksquare$  separate Speicherung der Attributwerte ausgewählter Attribute (vertikale Partitionierung) Projektions-Index

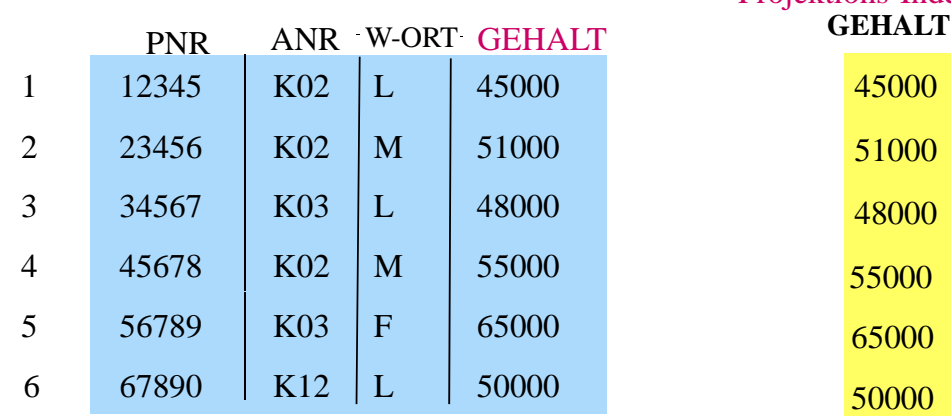

- starke E/A-Einsparungen verglichen mit Zugriff auf vollständige Sätze
- Bsp.: Berechnung von Durchschnittsgehalt, Umsatzsumme ...
- **E** effektive Einsatzmöglichkeit in Kombination mit Bitlisten-Index-Auswertungen

## **Horizontale Fragmentierung**

 $\blacksquare$  Zeilenweise Aufteilung von Relationen

■ Definition der Fragmentierung durch Selektionsprädikate Pi auf der Relation:  $R_i := \sigma_{\text{Pi}}$  (R)  $(1 \le i \le n)$ 

- Vollständigkeit: jedes Tupel ist einem Fragment eindeutig zugeordnet
- Fragmente sind disjunkt:  $R_i$  ∩  $R_i$  = {} (i ≠ j))
- Verlustfreiheit: Relation ist Vereinigung aller Fragmente: R = ∪ R; (1 ≤ i ≤ n)
- Anfragen auf Fragmentierungsattribut werden auf Teilmenge der Daten begrenzt
- Parallelverarbeitung unterschiedlicher Fragmente

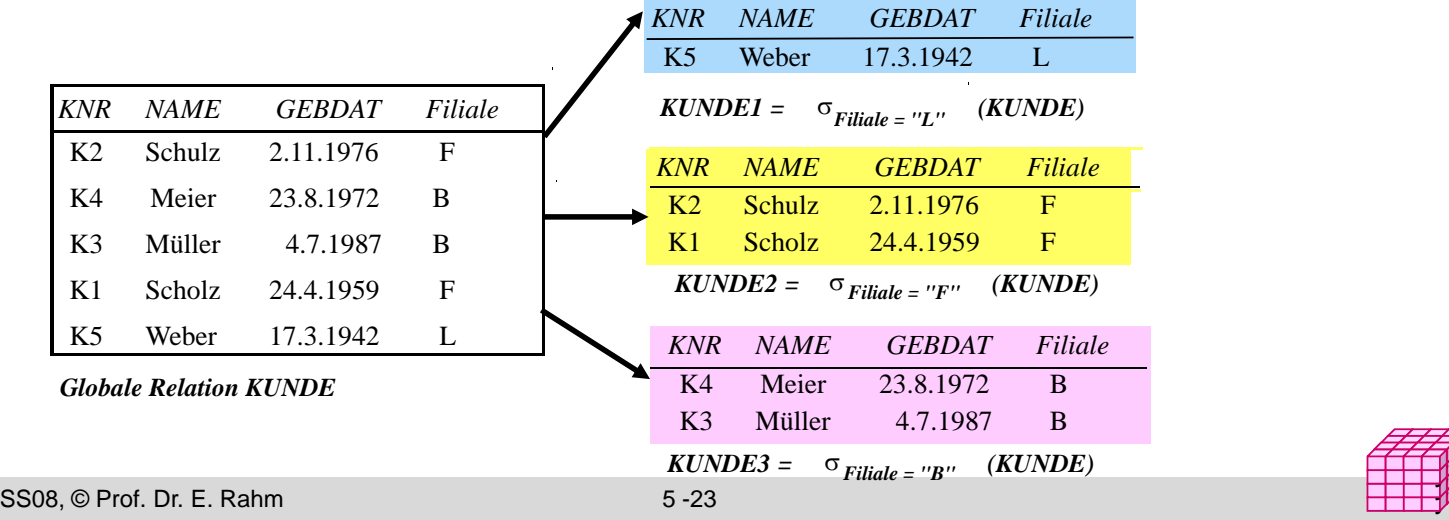

#### **Multi-dimensionale, hierarchische Fragmentierung (MDHF)**

y

y y,

■ Horizontale Bereichsfragmentierung auf *mehreren* Attributen (reihenfolgeunabhängig)

– Auswahl höchstens eines Attributs pro Dimension als Fragmentierungsattribut(e)

Beispiel: 2-dimensionale Fragmentierung  $F_{GrumeMonat}$  der Faktentabelle **Verkauf** 

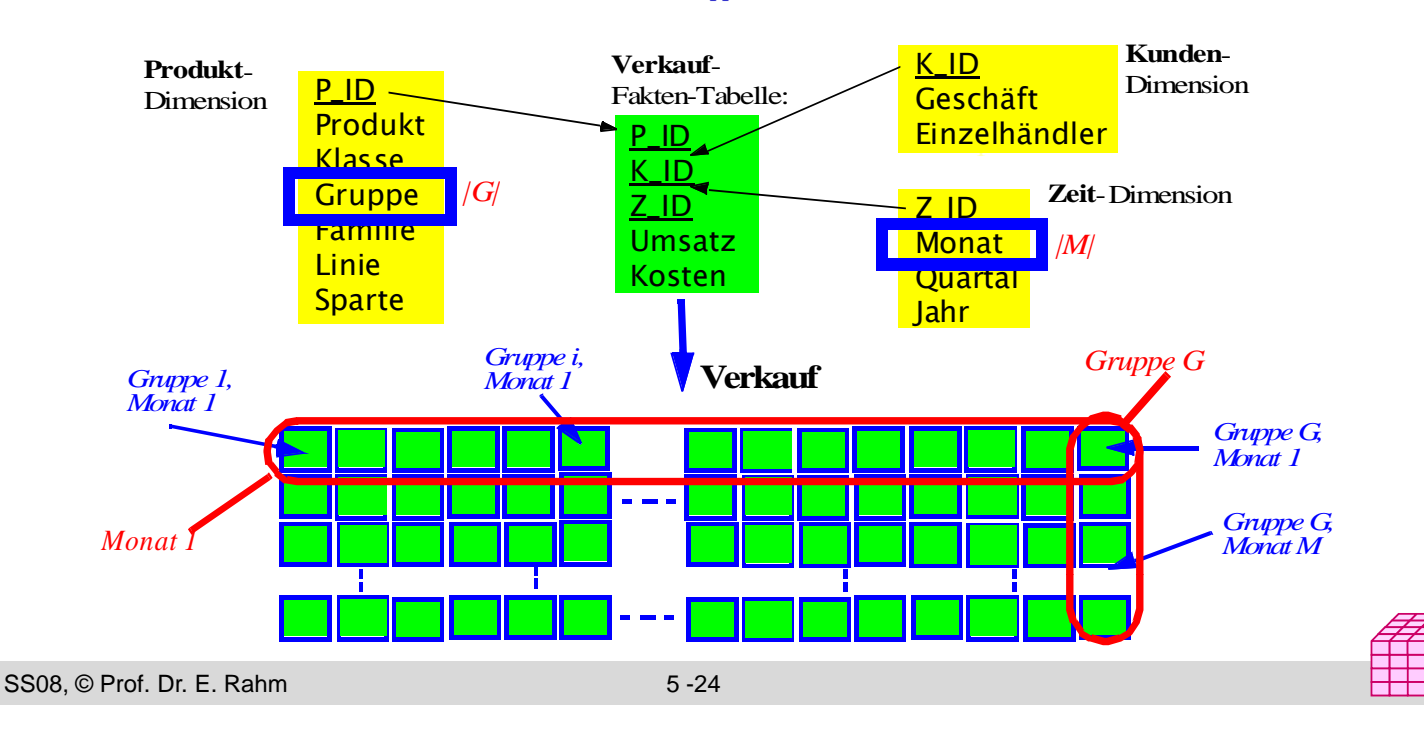

## **Beispiel: Sternschema-Anfrage**

■ Zugriff oberhalb einer Fragmentierungsebene (Anfrage auf *Quartal*)

■ Clusterung der Treffer, keine Indexzugriffe notwendig

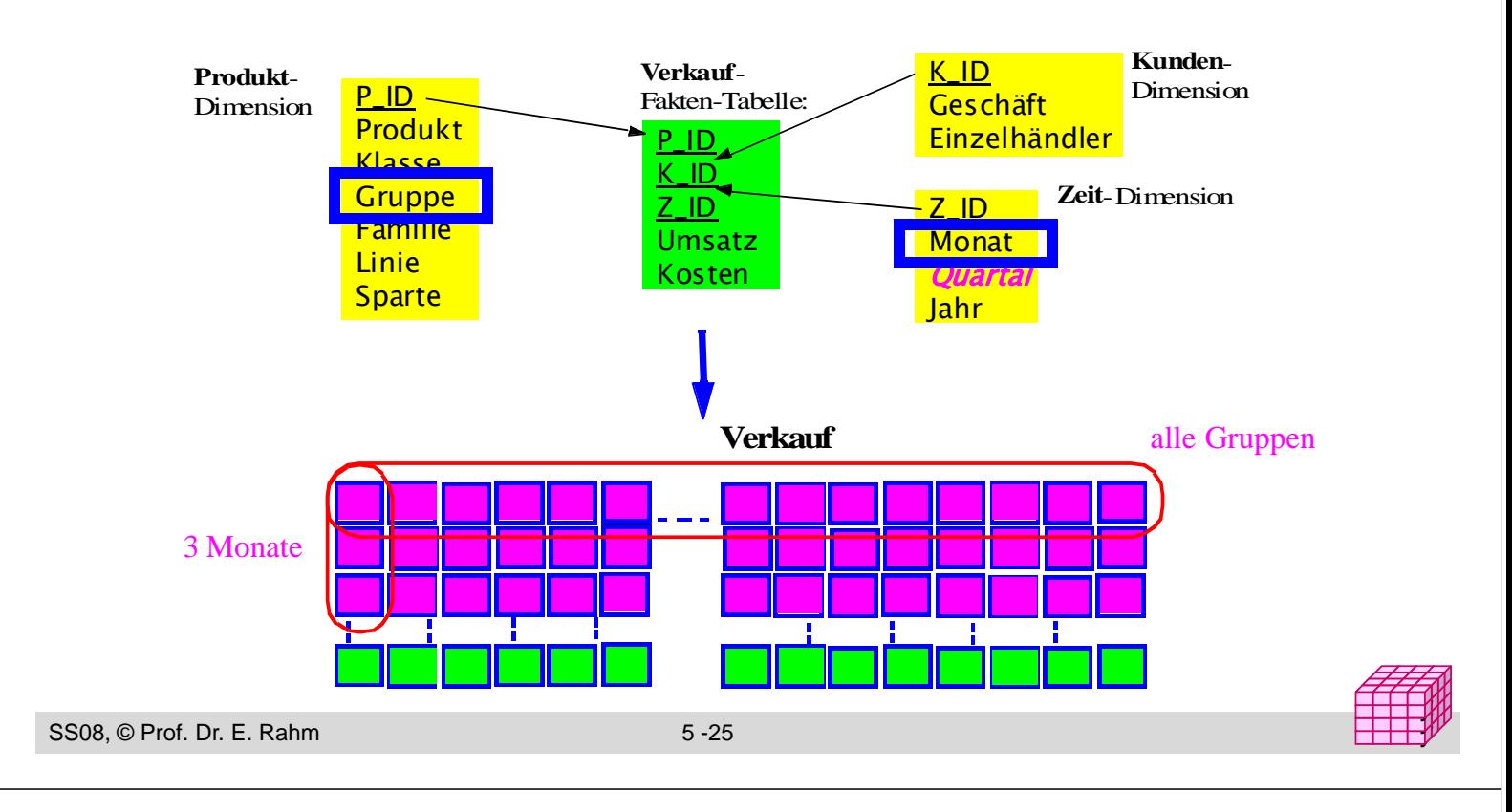

## **Sternschema-Anfrage unter MDHF (2)**

- Zugriff unterhalb einer Fragmentierungsebene (Anfrage auf *Produkt*)
- Einschränkung der Fragmente, ggf. Index-Zugriff zum Auffinden des Produktes im Fragment

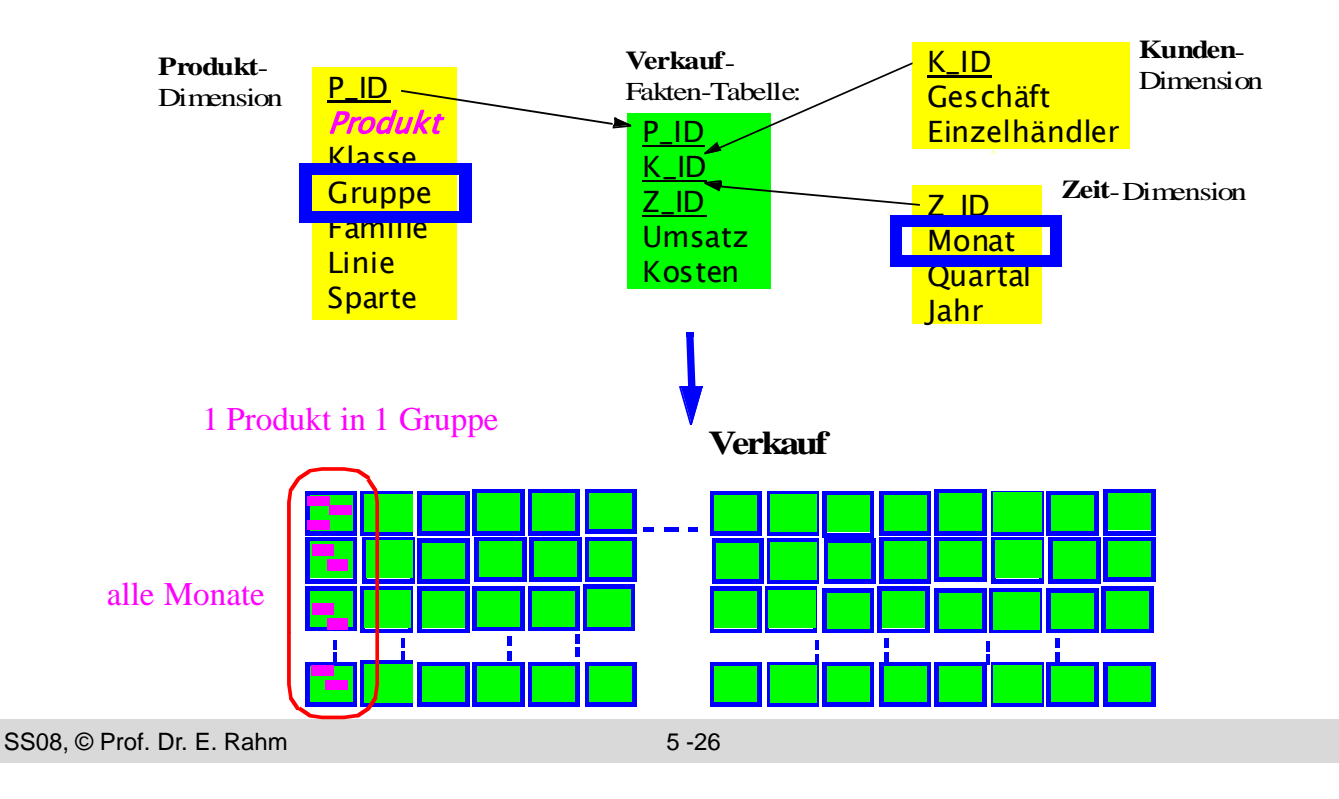

y y,

## **Sternschema-Anfrage unter MDHF (3)**

- $\blacksquare$  Zugriff oberhalb und unterhalb des Fragmentierungsebene (Anfrage auf *Quartal* und *Produkt*)
- $\blacksquare$  nur 3 Fragmente, ggf. Index-Zugriff zum Auffinden des Produktes im Fragment

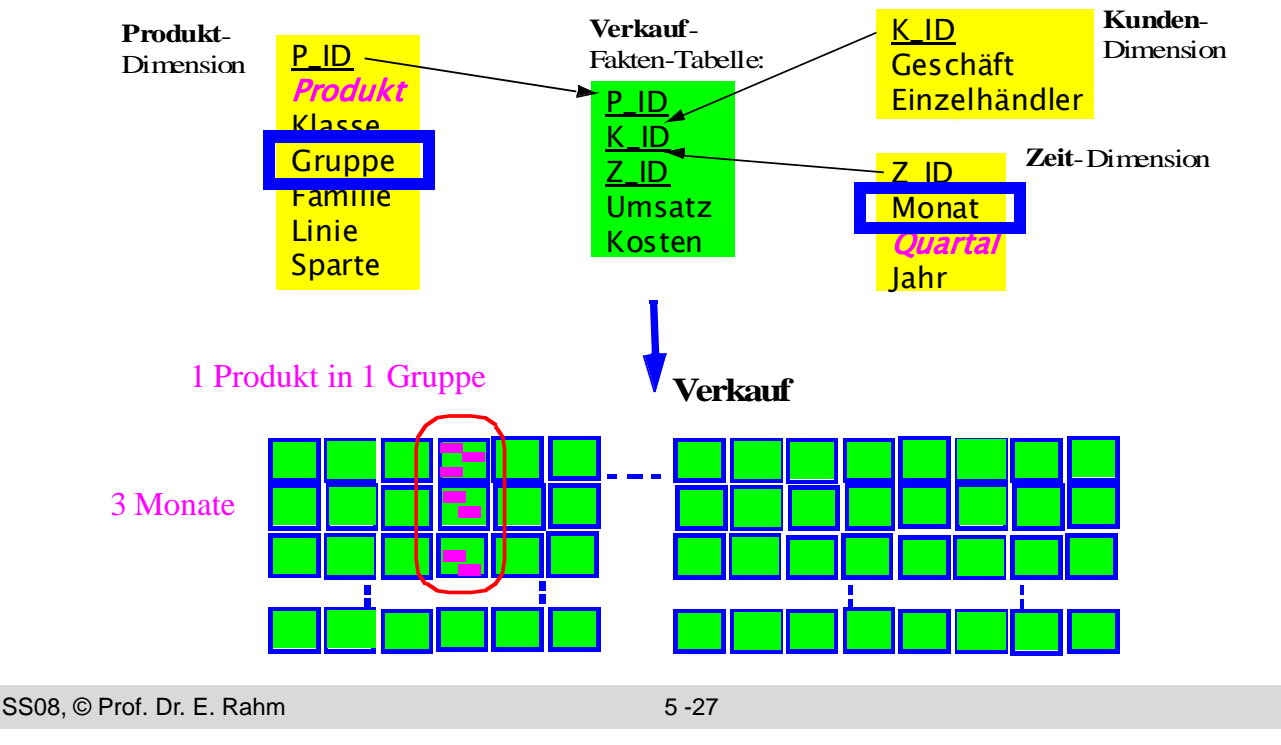

### **Eigenschaften von MDHF\***

- Reduktion des E/A-Aufwandes für viele Warehouse-Anfragen
	- durch Bezug auf *mehrere* Dimensionen
	- schon bei mindestens 1 referenzierter Fragmentierungs*dimension*
	- Anfrageattribute müssen nicht mit Fragmentierungsattributen übereinstimmen
- **Einsparung von Bitlisten-Indizes** 
	- Materialisierung von Indizes nur für Ebenen *unterhalb* der Fragmentierungsebene(n)
- Unterstützung von Parallelität bei fragment-orientierter Verarbeitung
- $\blacksquare$  Analytische Optimierung / Tuning
	- analytische Formeln für #Fragmente, #Bitlisten-Zugriffe, I/O-Umfang, Antwortzeiten etc. für gegebenen Query-Mix, DB-Schema und Allokation
	- $-$  Bestimmung der Top-Fragmentierungen bezüglich Antwortzeit und I/O-Umfang
	- Tool WARLOCK (*War*ehouse Al*loc*ation To Disk):

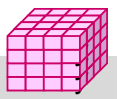

<sup>\*</sup> Stöhr, T., Märtens, H., Rahm, E.: *Multi-Dimensional Database Allocation for Parallel Data Warehouses* Proc. VLDB, 2000, Stöhr, T., Rahm, E.: *Warlock*: A Data Allocation Tool for Parallel Warehouses. Proc. VLDB, 2001 (software demo)

### **Materialisierte Sichten**

- Unterstützung in kommerziellen DBS: Oracle, DB2, SQL Server
	- materialized views, summary tables, ...
- **E** explizite Speicherung von Anfrageergebnissen, z.B. Aggregationen, zur Beschleunigung von Anfragen
- $\blacksquare$  sehr effektive Optimierung für Data Warehousing
	- häufig ähnliche Anfragen (Star Queries)
	- Lokalität bei Auswertungen Lokalität bei
	- relativ stabiler Datenbestand
- **Realisierungs-Aspekte** 
	- Verwendung von materialisierten Sichten für Anfragen (Query-Umformulierung, query rewrite)
	- Auswahl der zu materialisierenden Sichten: statisch vs. dynamisch (Caching von Anfrageergebnissen)
	- Aktualisierung materialisierter Sichten Aktualisierung materialisierter

```
SS08, © Prof. Dr. E. Rahm 5 -29
```
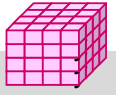

## **Verwendung materialisierter Sichten**

- $\blacksquare$  Einsatz von materialisierter Sichten transparent für den Benutzer
	- DBS muss während Anfrageoptimierung relevante materialisierte Sichten automatisch erkennen und verwenden können (Anfrageumstrukturierung)
	- Umgeformte Anfrage muss äquivalent zur ursprünglichen sein (dasselbe Ergebnis liefern)
- **Beispiel**

select sum (v.GBetrag) from VERKAUF v, PRODUKT p, ZEIT z where v.Tag =  $z$ .Tag and v.P\_Id =  $p.P$ \_Id and z.Monat = "Jun04" and<br>p.Kategorie = "Video"

#### **modifizierte Anfrage Q' modifizierte Anfrage Q**

select

#### **Anfrage Q mat. Sicht M1**

create materialized view M1 (K, M, S, A) AS select P.Kategorie, Z.Monat, SUM (GBetrag), SUM (Anzahl) from VERKAUF v, PRODUKT p, ZEIT z where v.Tag =  $z$ .Tag and v.P  $Id = p.P$  Id group by cube (p.Kategorie, z.Monat)

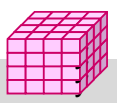

## **Auswahl von materialisierter Sichten**

- $\blacksquare$  Optimierungs-Tradeoff: Nutzen für Anfragen vs. erhöhten Speicherungs- und Aktualisierungskosten
- $\blacksquare$  statische Bestimmung durch DBA oder Tool:
	- keine Berücksichtigung aktueller Anfragen
	- $-$  keine Änderung bis zur nächsten Warehouse-Aktualisierung
- dynamische Auswahl: Caching von Anfrageergebnissen ( semantisches Caching )
	- Nutzung von Lokalität bei Ad-Hoc-Anfragen
	- günstig bei interaktiven Anfragen, die aufeinander aufbauen (z.B. Rollup)
- Komplexe Verdrängungsentscheidung für variabel große Ergebnismengen unter Berücksichtigung von
	- Zeit des letzten Zugriffs, Referenzierungshäufigkeit
	- Größe der materialisierten Sicht
	- Kosten, die Neuberechnung verursachen würde
	- Anzahl der Anfragen, die mit Sicht bedient wurden

```
SS08, © Prof. Dr. E. Rahm 5 -31
```
### **Statische Auswahl materialisierter Sichten**

y y

y y,

- Auswahl vorzuberechnender Aggregationen des Aggregationsgitters
	- *Aggregationsgitter*: azyklischer Abhängigkeitsgraph, der anzeigt, für welche Kombinationen aus Gruppierungsattributen sich Aggregierungsfunktionen (SUM, COUNT, MAX, ...) direkt oder indirekt aus anderen ableiten lassen

■ vollständige Materialisierung aller Kombinationen i.a. nicht möglich

- #Gruppierungskombinationen wächst exponentiell mit Anzahl von Gruppierungsattributen n
- möglichst optimale Teilmenge zu bestimmen

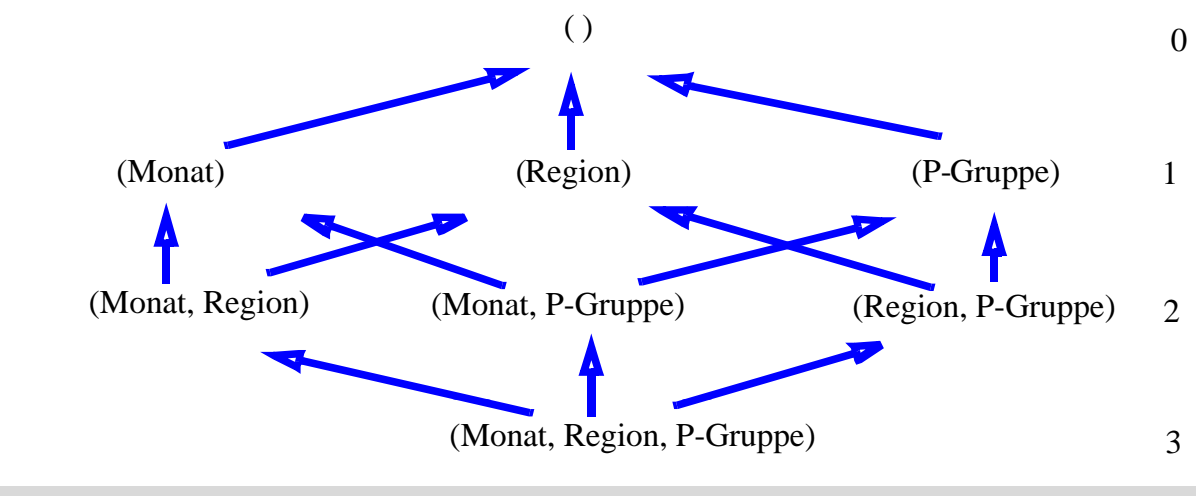

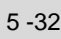

## **Statische Auswahlheuristik\***

#### $\blacksquare$  Annahmen

- Gleiche Nutzungswahrscheinlichkeit pro Cuboid (Kombination von Dimensionsattributen)
- Aufwand sei proportional zu Anzahl zu berechnender Sätze/Aggregate
- $\blacksquare$  Heuristik für vorgegebenes Limit für Speicheraufwand
	- pro Kombination von Dimensionsattributen wird Summe der Einsparungen berechnet, die sie für andere nicht materialisierte Kombinationen bewirkt
	- in jedem Schritt wird die Kombination ausgewählt, die die größte Summe an Einsparungen zulässt, solange der maximal zugelassene Speicheraufwand nicht überschritten ist

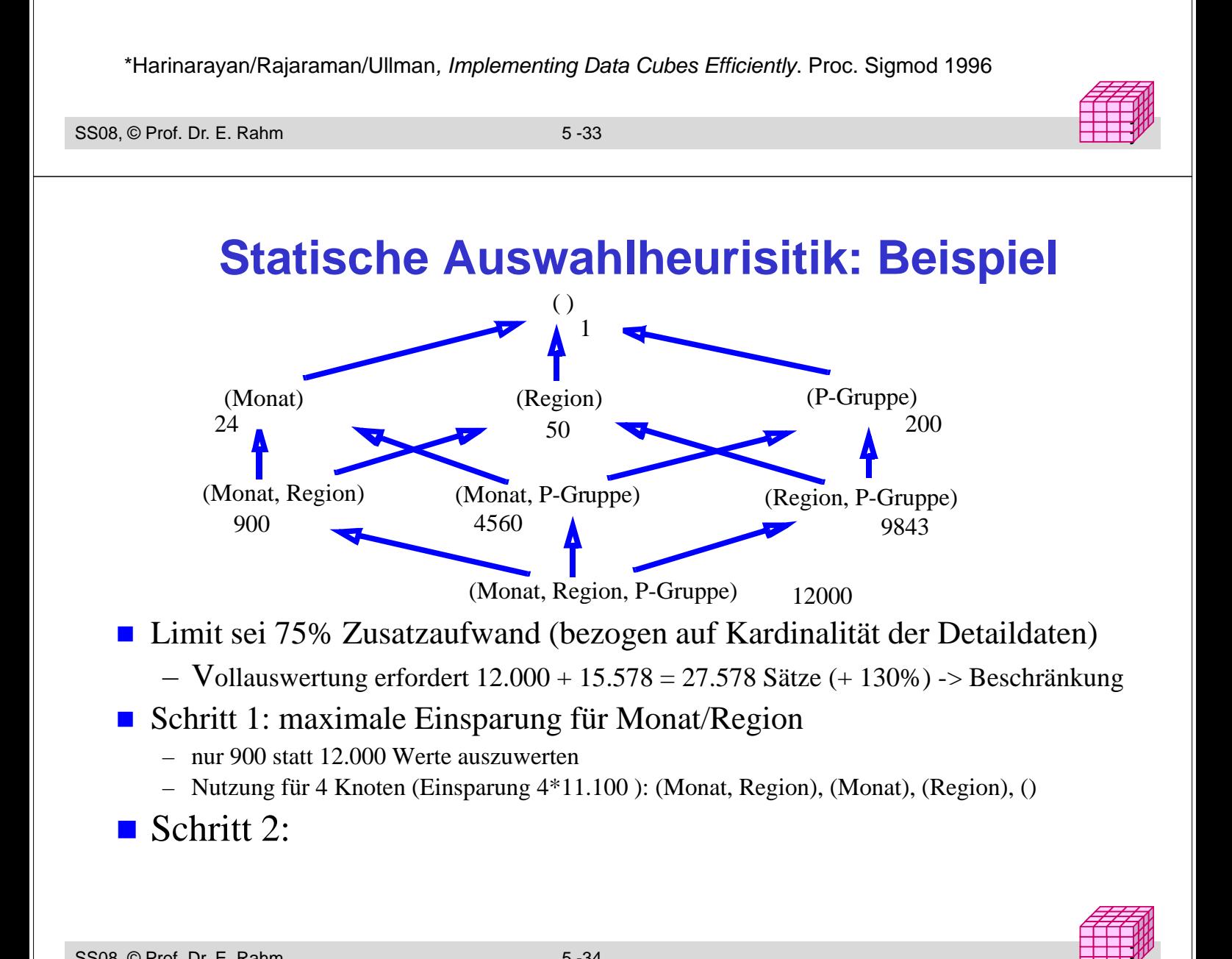

## **Statische Auswahl materialisierter Sichten (4)**

#### Berücksichtigung weiterer Faktoren

- Eliminierung aller Knoten, für die Verdichtung bestimmten Schwellwert (z.B. 50%) nicht erreicht
- funktionale Abhängigkeiten zwischen Attributen (z.B. innerhalb Dimensionshierarchie) erlauben Eliminierung von Kombinationen, z.B.:
- Gruppierung (Artikel, Produktgruppe) liefert identische Werte wie Gruppierung (Artikel)
- Berücksichtigung nur solcher Knoten, welche vorgegebene Anfragen unterstützen

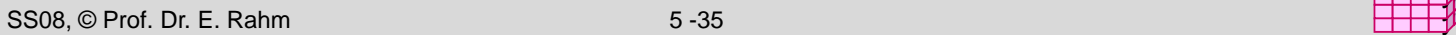

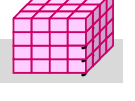

#### **Zusammenfassung**

- $\blacksquare$  Mehrdimensionale vs. 1-dimensionale Indexstrukturen
- UB-Baum: Abbildung mehrdimensionaler Wertekombinationen auf eindimensionale Reihenfolge (Z-Kurve)

#### **■ Bit-Indizes**

- effizient kombinierbar für mehrdimensionale Auswertungen und Star-Joins
- Bereichs- und Intervallkodierung für Bereichsanfragen und Intervallkodierung für
- Kodierung für höhere Kardinalität: logarithmisch, Mehr-Komponenten-Kodierung, hierarchische Kodierung
- **Partitionierung** 
	- vertikale oder horizontale Zerlegung von Relationen zur Reduzierung des Arbeitsaufwandes und Unterstützung von Parallelverarbeitung
	- Projektions-Index Spezialfall vertikaler Partitionierung
	- mehrdimens. horizontale Fragmentierung: ähnliche Vorteile wie mehrdim. Indexstrukturen

## **Zusammenfassung (2)**

- $\blacksquare$  Materialisierte Sichten
	- große Performance-Vorteile durch Vorberechnung von Anfragen/Aggregationen
	- transparente Umformulierung von Anfragen unter Verwendung der materialisierten Sichten
	- dynamische vs. statische Auswahl an materialisierten Sichten

```
SS08, © Prof. Dr. E. Rahm 5 -37
```
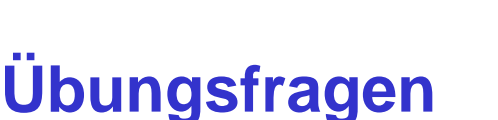

- $\blacksquare$  Indexstrukturen
	- Welche Anfragen lassen sich durch UB-Bäume effizienter als über konventionelle B\*-Bäumen mit Clusterung beantworten?
	- Welche Anfragearten können durch Standard-B\*-Bäume effektiver als mit Bitlisten-Indizes unterstützt werden?
- **Bitlisten-Indizes** 
	- Bestimmen Sie für die Beispiele bereichskodierter bzw. intervallkodierter Bitlisten-Indizes auf Folien 5-15 bzw. 5-17 wie folgende Anfrageprädikate evaluiert werden können:
	- $-$  Monat<sup>-"</sup>Januar"
	- Monat IN ("Mai","Juni","Juli")

# **Übungsfragen (2)**

#### $\blacksquare$  Auswahl materialisierter Sichten

Welche drei Materialisierungen bringen für die im Aggregationsgitter angegebenen Kardinalitäten den größten Einspareffekt gemäß dem Verfahren von Harinarayan et al. ?

Welcher Zusatzaufwand wird durch sie gegenüber der Speicherung von (A,B,C) eingeführt?

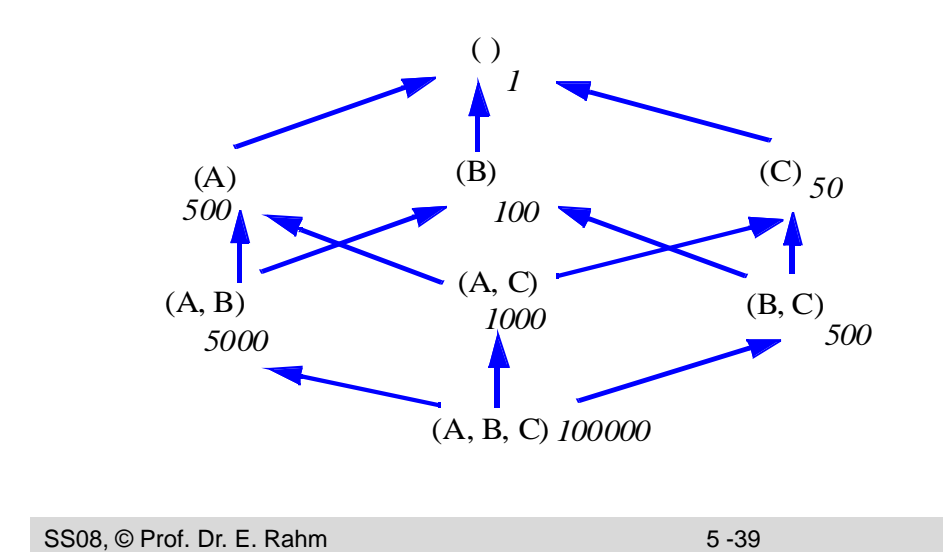

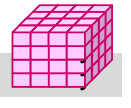